## **Building Kubernetes** Operators In An Ansible-Native Way

### **Timothy Appnel** Senior Product Manager, Ansible

tappnel@redhat.com @appnelgroup (Twitter) @tima (Github)

**CNCF Webinar** October 9, 2019

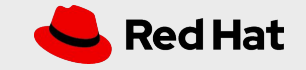

## **Building Kubernetes Operators** with Ansible

What Are Kubernetes Operators?

Why Build Operators with Ansible?

Developing Your First Operator with Ansible

Next Steps

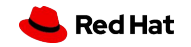

## What is Kubernetes?

An open source orchestration system for implementing a microservices architecture as containerized applications run and coordinated across a cluster of nodes.

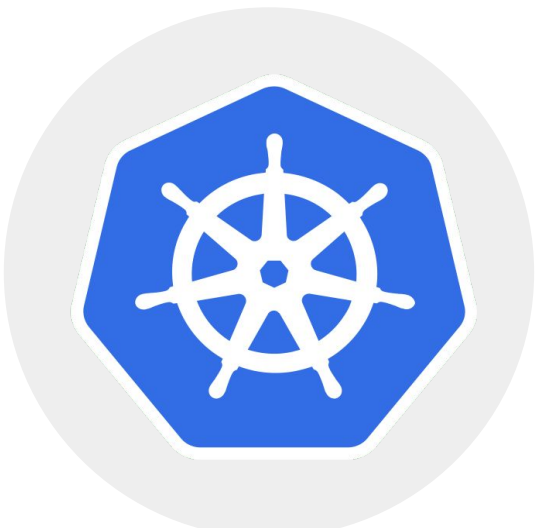

*Red Hat® OpenShift® is a comprehensive enterprise-grade application platform built for containers with Kubernetes at its core.*

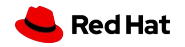

Ansible fits naturally into a Kubernetes environment

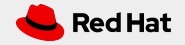

## **Kubernetes and Ansible**

- Both help make hard things easier through automation and orchestration
- Both are very active and widely used open source projects  $\bullet$
- Both have vibrant communities working to solve common problems  $\bullet$
- Both use YAML to describe the desired state of the world  $\bullet$

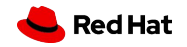

## YAML to describe the desired state of the world

#### KUBERNETES/KUBECTL

```
apiVersion: v1
kind: ConfigMap
metadata:
   name: foo
   namespace: default
data:
   color: red
```
### - name: create foo configmap k8s: definition: apiVersion: v1 kind: ConfigMap metadata: name: foo namespace: default data: color: "{{ color }}"

**ANSIBLE** 

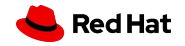

## Templating Kubernetes resource definitions with Ansible

```
---
- name: create foo configmap
   k8s:
     definition: "{{ lookup('template', '/foo.yml') | from_yaml 
}}"
```
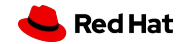

What are **Kubernetes Operators?** 

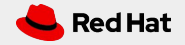

# Stateless is easy, Stateful is hard

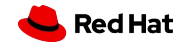

## **Kubernetes Operators**

### Operators simplify management of complex applications on Kubernetes

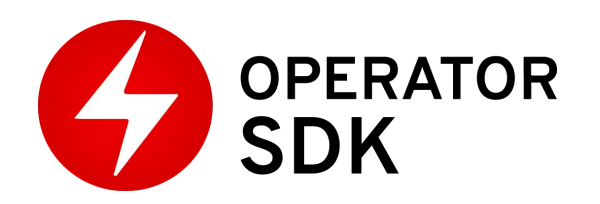

- Encode human operational knowledge
- **● Automatically patch, upgrade, recover, and tune container-based apps and services**
- Kubernetes-native
- Purpose-built for a specific application or service
- Enable "day 2" management

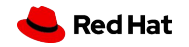

## Encoding and automating Ops knowledge

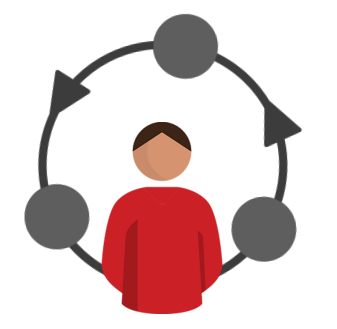

#### **WITHOUT OPERATORS: REACTIVE WITH OPERATORS: PROACTIVE**

Continually checks for anomalies Alert humans for response Requires manual change to fix

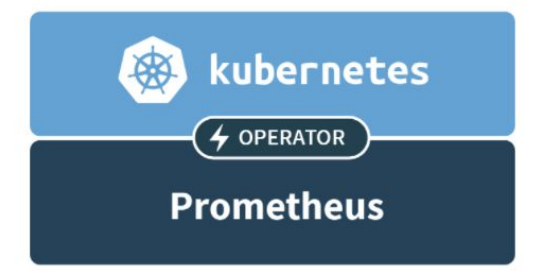

Continually adjusts to optimal state Automatically acts in milliseconds

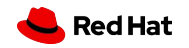

## The Operator Pattern

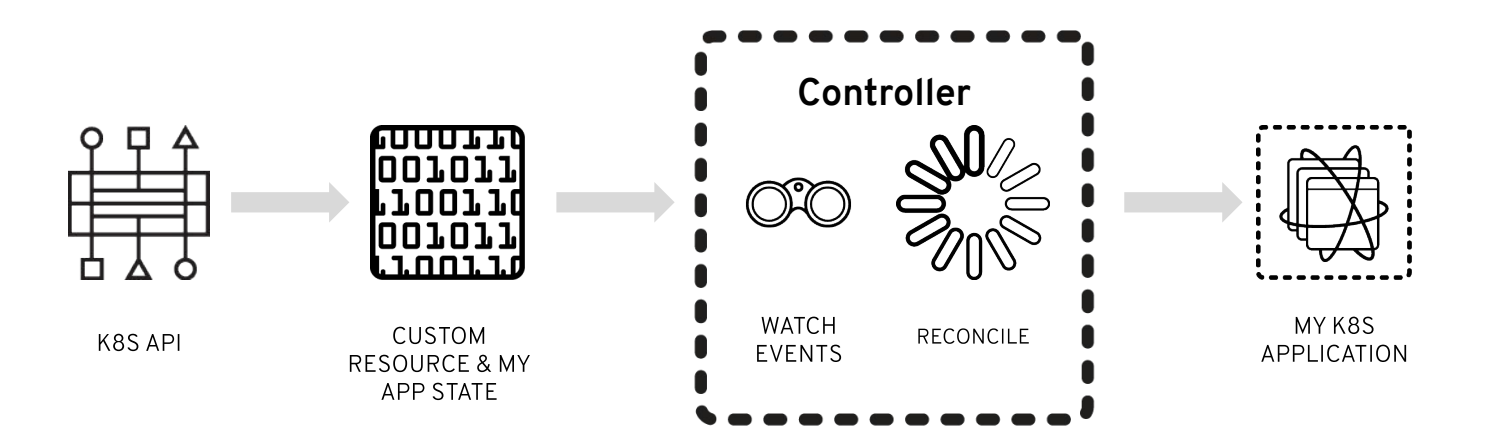

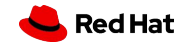

## **Operator Framework**

An open source toolkit to manage application instances on Kubernetes in an automated, scalable way

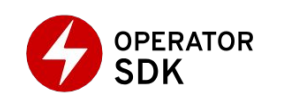

**Build Operators without** specialized knowledge of the Kubernetes API

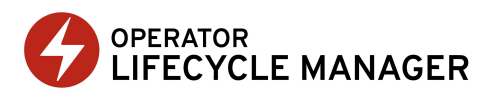

Install, update, and manage Operators and their dependencies

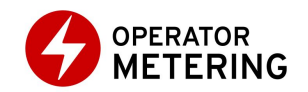

Enable usage reporting for Operators

github.com/operator-framework

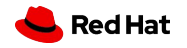

Why build Operators with Ansible?

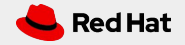

## **Ansible Operator SDK**

Making it easier to deploy and manage Kubernetes apps in an Ansible-native way

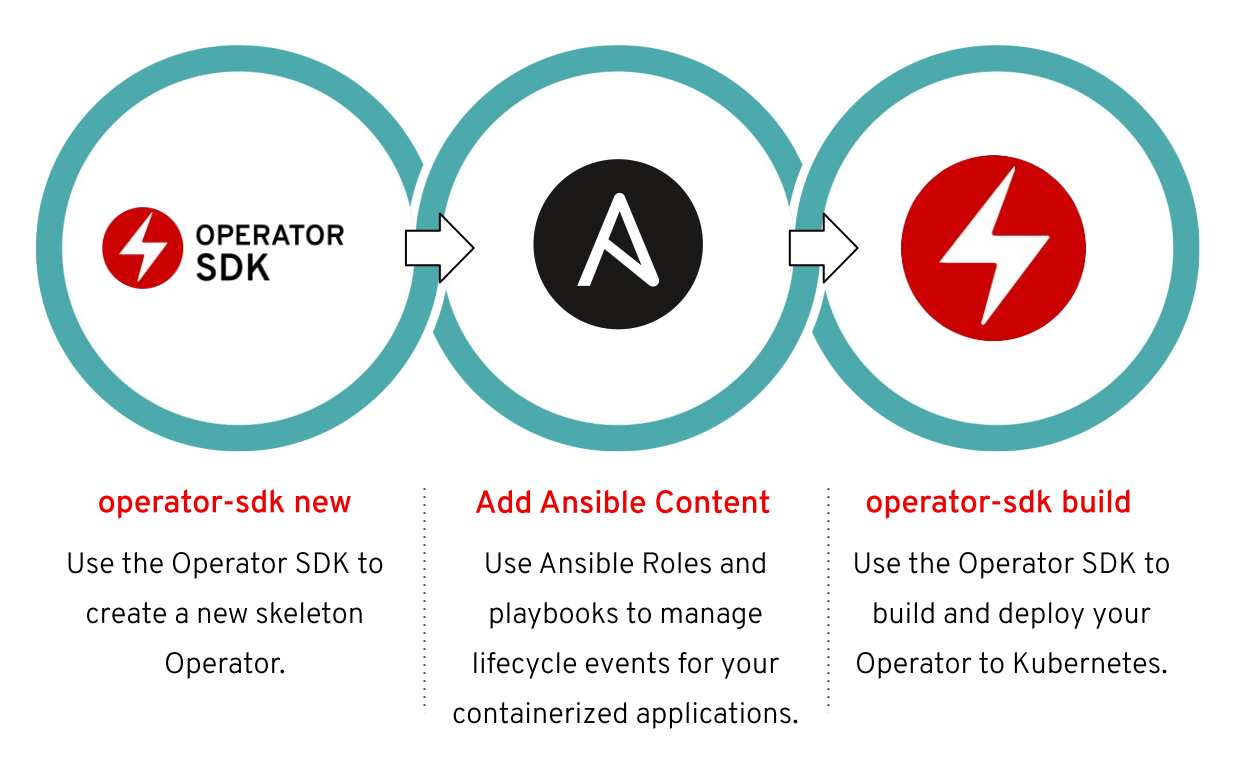

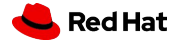

## Why build Operators with Ansible?

#### EXISTING SKILLS & ECOSYSTEM

Same tried & trusted Ansible tooling

Utilize existing skills

Supports cloud-native & traditional IT automation with one simple language

Leverages vibrant existing ecosystem

### LOWER BARRIER OF ENTRY

No programming required

Faster iterations and easier maintenance

Declarative state definitions like K8s

Templating of resources

Abstraction layer & helpers that reduces necessary K8s API experience

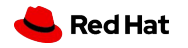

## Operator capability level

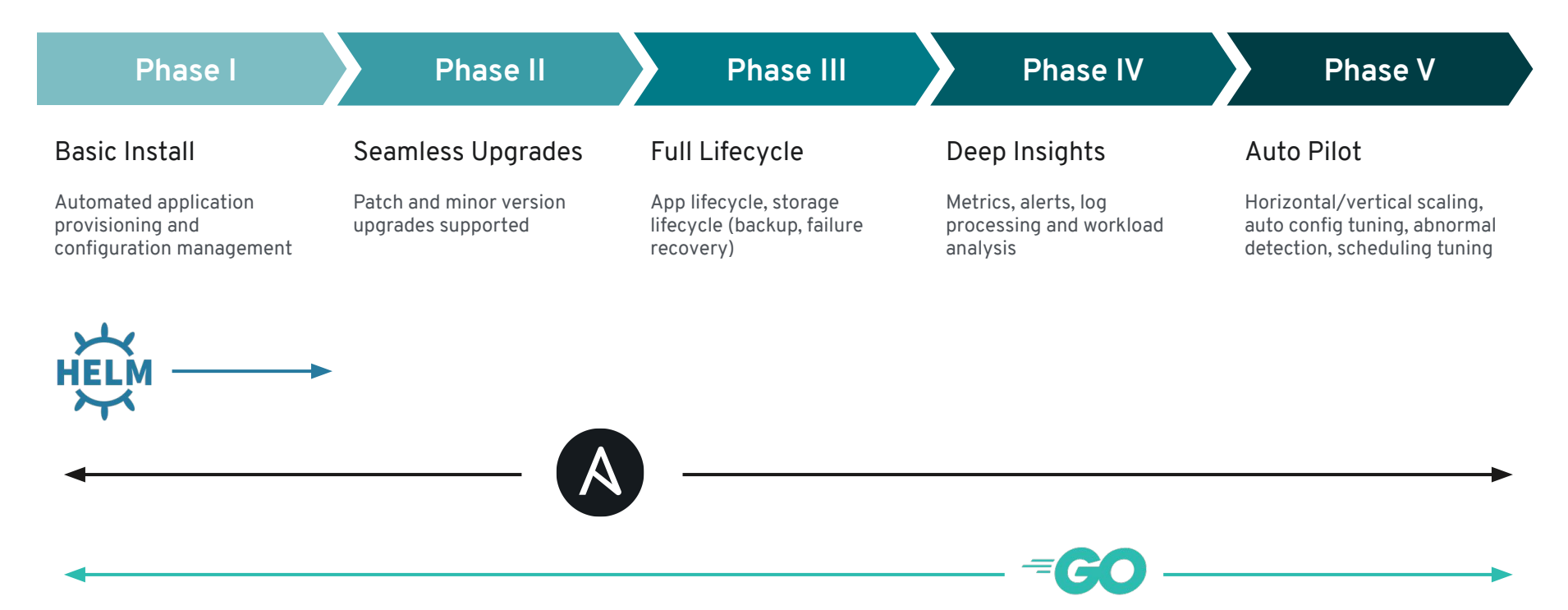

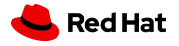

## Design overview

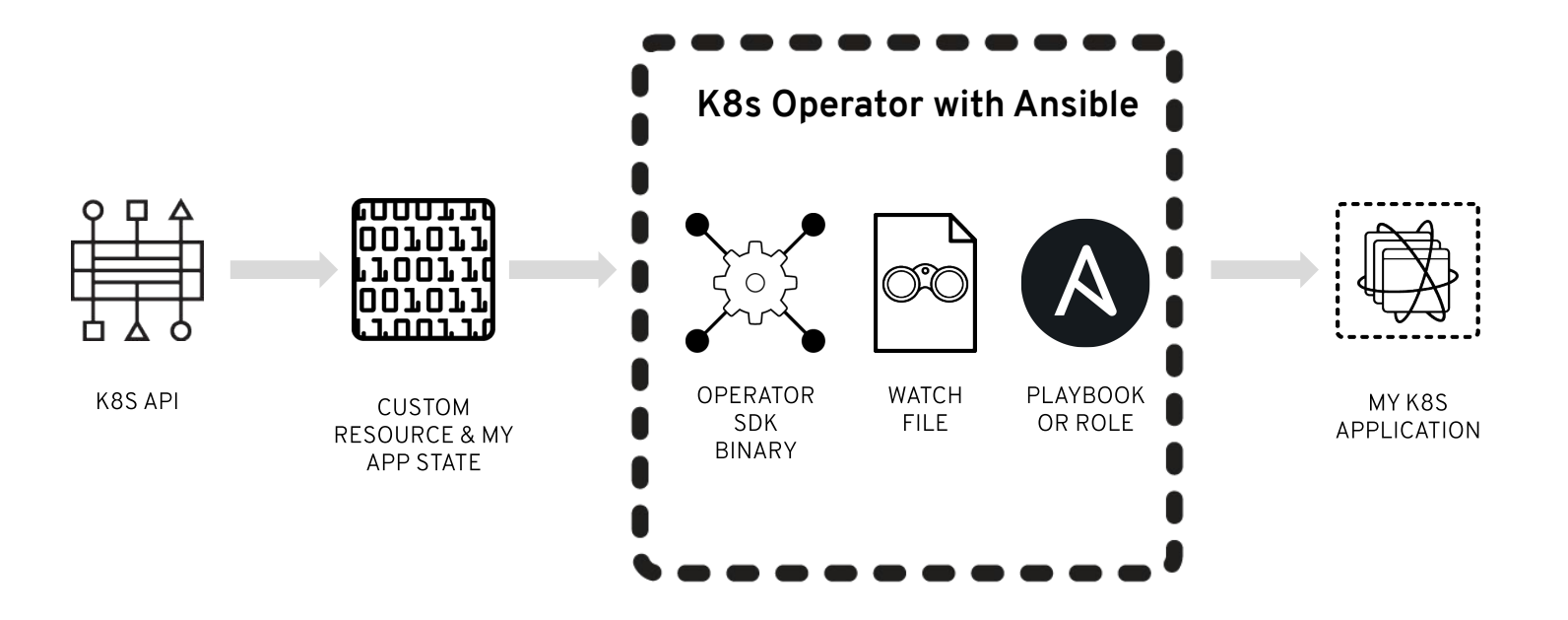

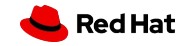

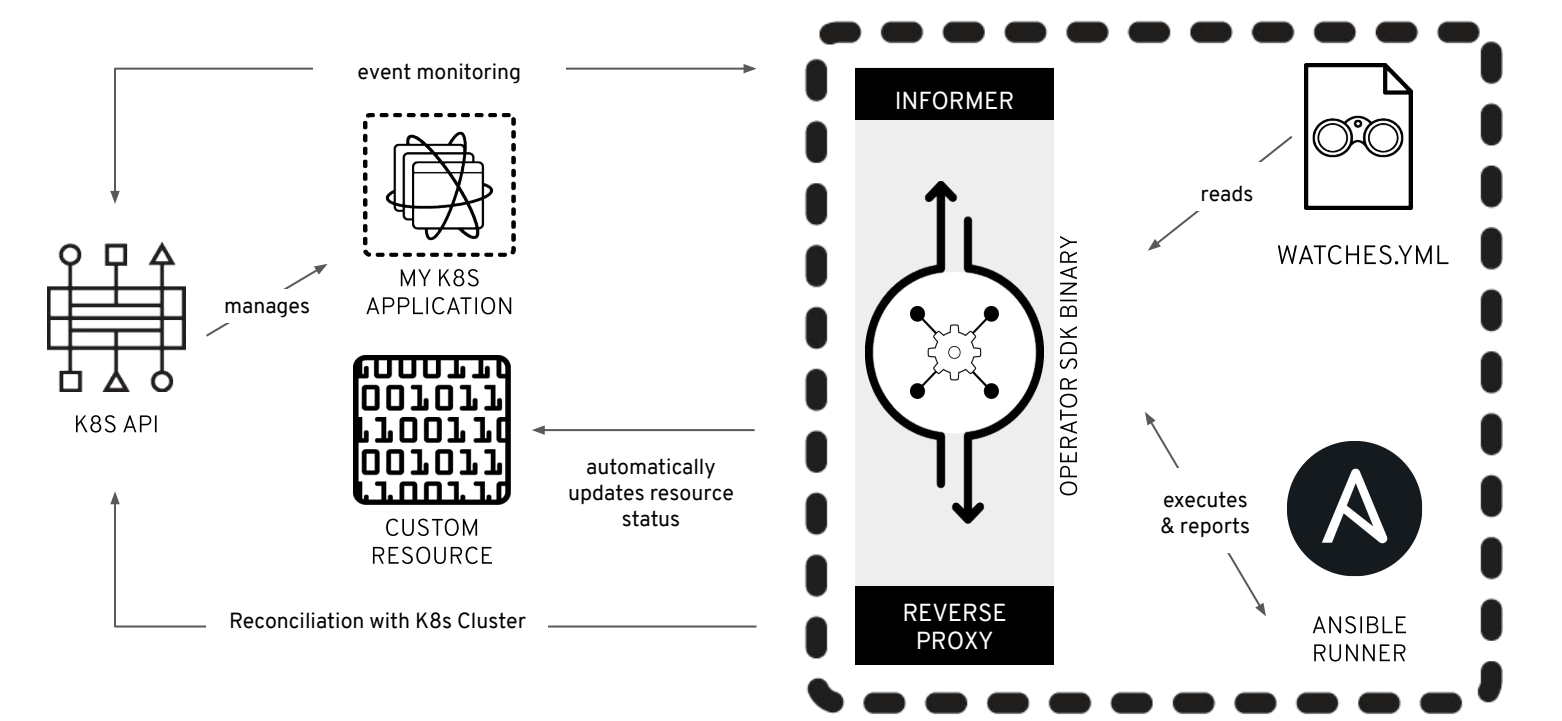

#### **K8s Operator with Ansible**

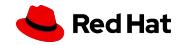

Developing your first **Operator with Ansible** 

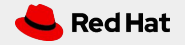

## Developing your first Operator with Ansible

- Initialize Your Operator With Ansible
	- \$ operator-sdk new null-operator
		- --api-version=cache.example.com/v1alpha1 --kind=Null --type=ansible
- **Automate With Ansible** 
	- Create new roles and playbooks or reuse an existing one
- Define a watches file
	- Map a Kubernetes object to your Ansible content
- Build Your Operator
	- \$ operator-sdk build null-operator:v0.0.1
- Deploy Your Operator to a Kubernetes Cluster

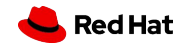

## Anatomy of Ansible-enabled Operator image

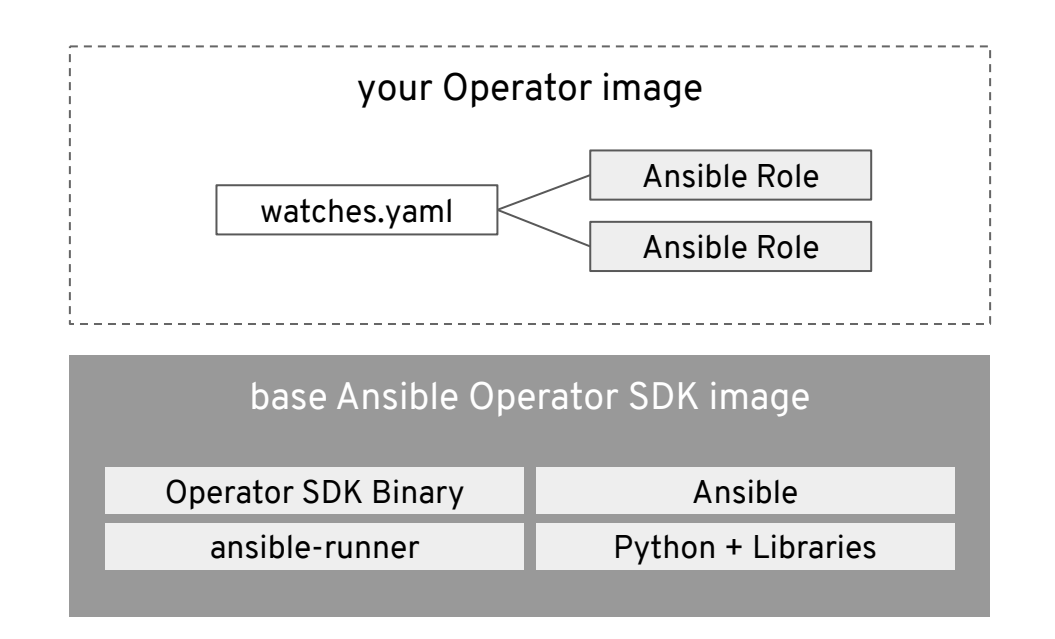

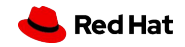

## **Examples & Demos**

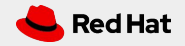

### Demo: Initializing Your Operator and Walk Through

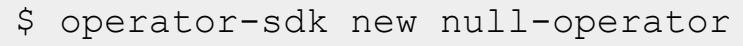

```
--api-version=cache.example.com/v1alpha1
```

```
-kind=Null
```

```
--type=ansible
```
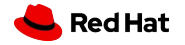

### Demo: Deploying & Managing a Scalable Caching Service

- **Memcached** is a general-purpose distributed memory caching system, generic in nature, but intended for use in speeding up database calls, API calls, or page rendering.
- **Mcrouter** is a memcached protocol router for scaling memcached deployments such as connection pooling, flexible routing, replicated pools and a whole lot more.

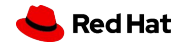

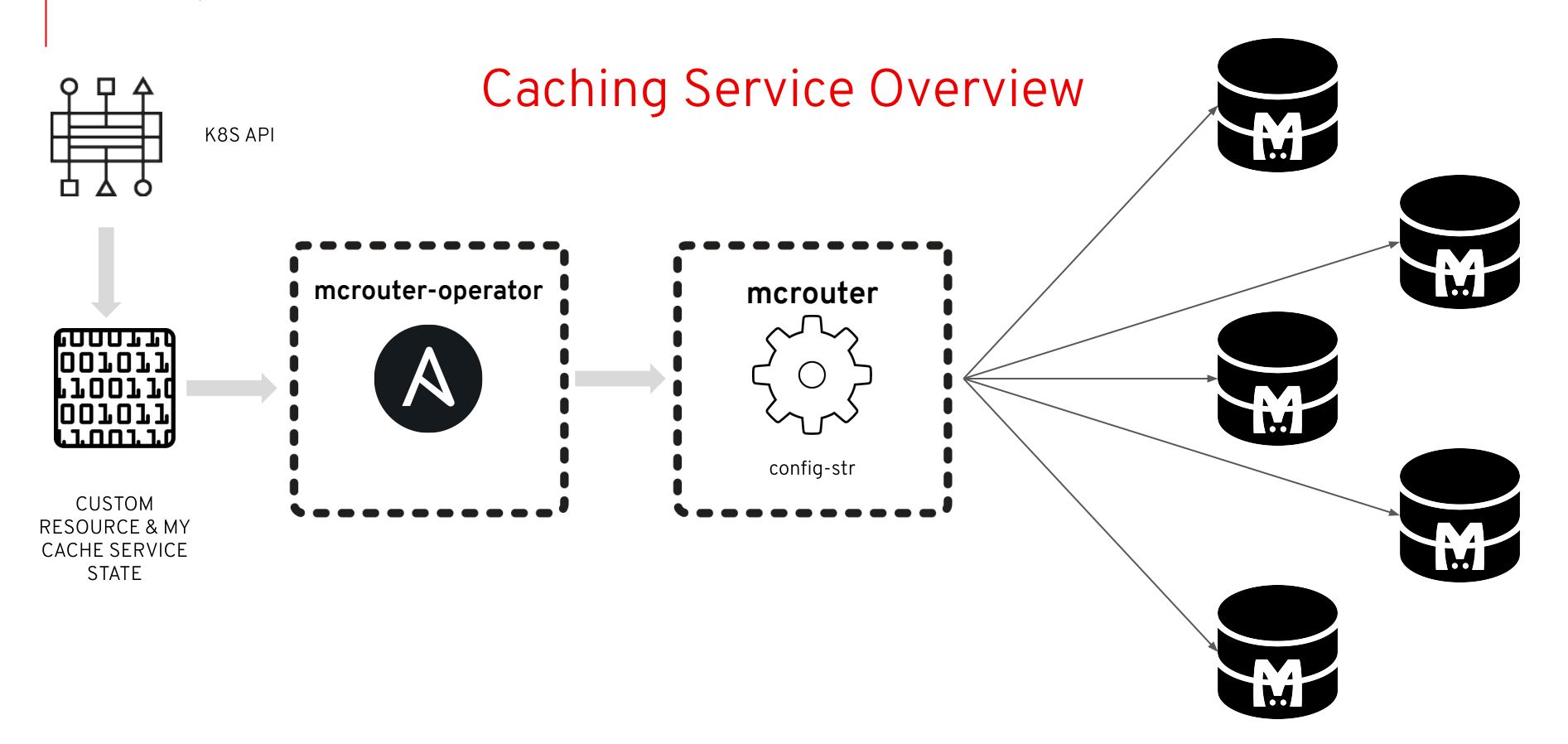

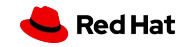

## Explore Operators

OperatorHub.io is a home for the Kubernetes community to share Operators.

Find an existing Operator or list your own today.

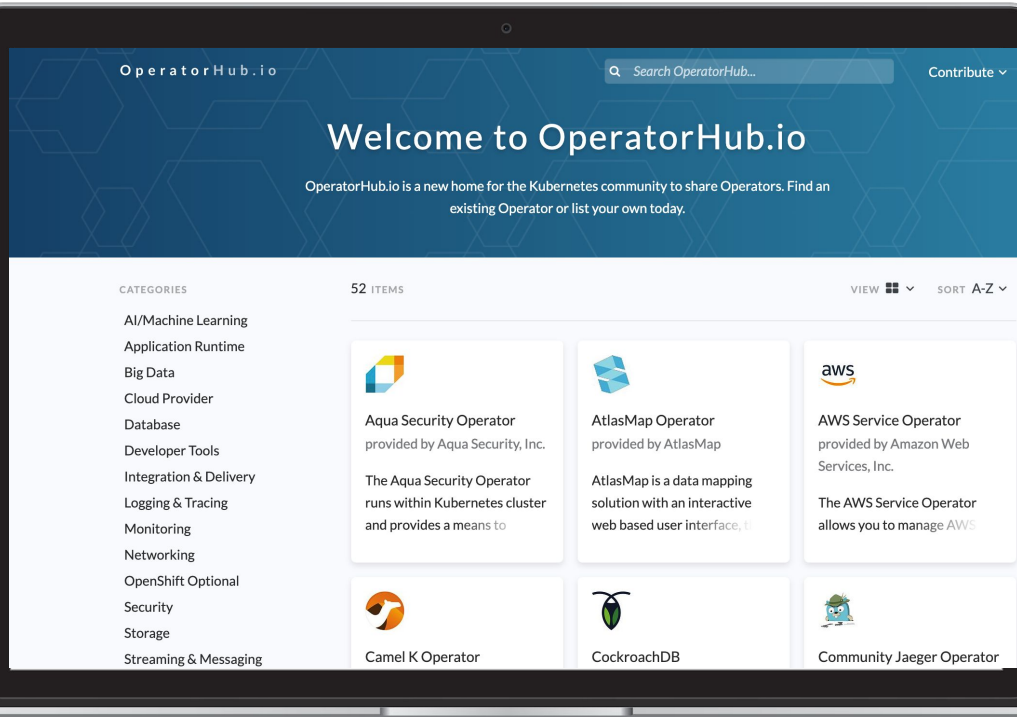

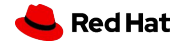

## Next steps

**[ansible.com/get-started](http://ansible.com/get-started)**

**[ansible.com/community](https://www.ansible.com/community)**

## **Get started with Ansible: Get started with Operators:**

**[github.com/operator-framework/getting-started](https://github.com/operator-framework/getting-started)**

**[ansible.com/operators](https://www.ansible.com/operators)**

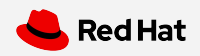

## More resources

\$ *Subectl create -f example/deployment.yaml* 

Install etcd Operator

**etcd Operator** A great example of a sophisticated Kubernetes Operator using Ansible: [github.com/water-hole/etcd-ansible-operator](https://github.com/water-hole/etcd-ansible-operator)

**Memcached Operator** Simple walkthrough for building an Operators using the Ansible Operator SDK and Kubernetes CRDs [github.com/operator-framework/operator-sdk-sample](https://github.com/operator-framework/operator-sdk-samples/tree/master/ansible/memcached-operator) [s/tree/master/memcached-operator](https://github.com/operator-framework/operator-sdk-samples/tree/master/ansible/memcached-operator)

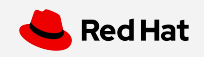

# Thank You

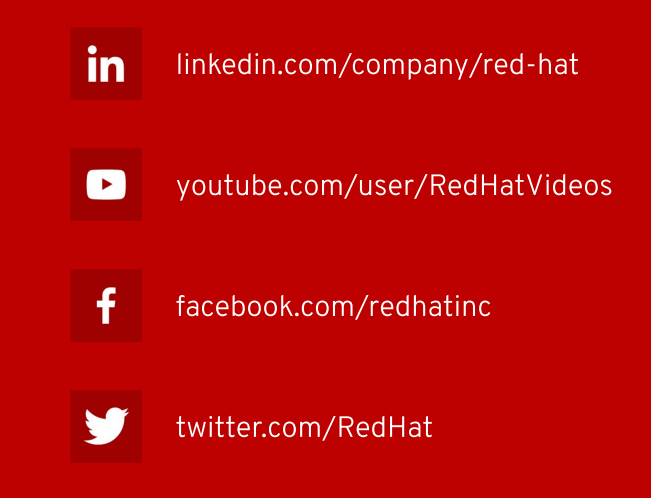

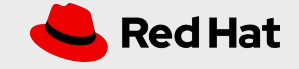